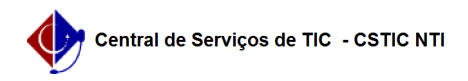

## [Tutorial] - Gestor - Como remover votantes duplicados.

05/05/2024 20:13:41

## **Imprimir artigo da FAQ**

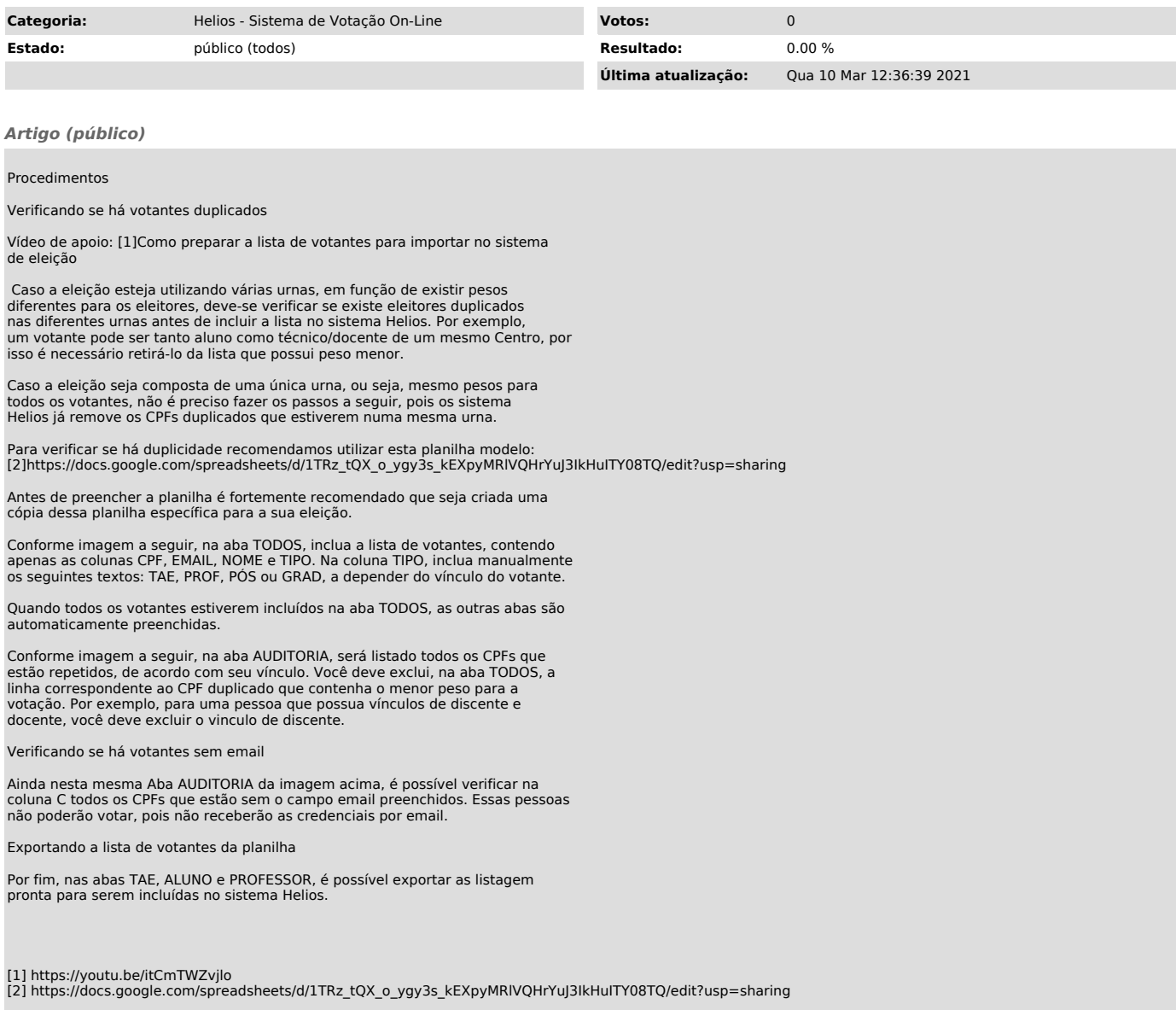